# EPITA C99 Coding Style Standard

Edition 27 September 2007

C/Unix Assistants et al.

This document is intended to uniformize the coding styles of EPITA engineering students during their second term.

Covered topics:

- Naming conventions
- Local layout (block level)
- Global layout (source file level), including header files and file headers
- Project layout, including Makefile's

The specifications in this document are to be known in detail by all students.

During the second period, all submitted projects must comply exactly with the standard; any infringement causes the mark to be multiplied by 0.

### <span id="page-2-0"></span>1 How to read this document

This document adopts some conventions described in the following nodes.

#### 1.1 Vocabulary

This standard uses the words MUST, MUST NOT, REQUIRED, SHALL, SHALL NOT, SHOULD, SHOULD NOT, RECOMMENDED, MAY and OPTIONAL as described in RFC 2119.

Here are some reminders from RFC 2119:

- MUST This word, or the terms REQUIRED or SHALL, mean that the definition is an absolute requirement of the specification.
- MUST NOT

This phrase, or the terms *PROHIBITED* or *SHALL NOT*, mean that the definition is an absolute prohibition of the specification.

- SHOULD This word, or the adjective RECOMMENDED, mean that there may exist valid reasons in particular circumstances to ignore a particular item, but the full implications must be understod and carefully weighted before choosing a different course.
- SHOULD NOT

This phrase, or the phrase NOT RECOMMENDED, mean that there may exist valid reasons in particular circumstances when the particular behavior is acceptable or even useful, but the full implications should be understood and the case carefully weighed before implementing any behavior described with this label.

MAY This word or the adjective *OPTIONAL*, mean that an item is truly optional. One may choose to include the item because a particular circumstance requires it or because it causes an interesting enhancement. An implementation which does not comply to an *OPTIONAL* item *MUST* be prepared to be transformed to comply at any time.

#### 1.2 Rationale - intention and extension

Do not confuse the intention and extension of this document.

The intention is to limit obfuscation abilities of certain students with prior C experience, and uniformize the coding style of all students, so that group work does not suffer from style incompatibilities.

The extension, that is, the precision of each "rule", is there to explain how the automated standard verification tools operate.

In brief, use your common sense and understand the intention, before complaining about the excessive limitations of the extension.

#### 1.3 Beware of examples

Examples of this standard are there for illustratory purposes only. When an example contradicts a specification, the specification is authoritative.

Be warned.

As a side-note, do not be tempted to "infer" specifications from the examples presented, or they might "magically" appear in new revisions.

## <span id="page-3-1"></span>2 Naming conventions

Names in programs must comply to several rules. They are described in the following nodes :

#### 2.1 General naming conventions

− Entities (variables, functions, macros, types, files or directories) SHOULD have explicit and/or mnemonic names.

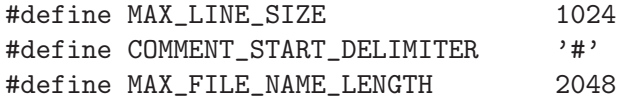

- − Names MAY be abbreviated, but only when it allows for shorter code without loss of meaning.
- − Names SHOULD even be abbreviated when long standing programming practice allows so:

```
Maximum \mapsto MaxMinimum 7→ Min
Length \mapsto Len
...
```
- − Composite names MUST be separated by underscores ('\_').
- − Names MUST be expressed in English.
- − Names SHOULD be expressed in correct English, i.e. without spelling mistakes.

#### <span id="page-3-0"></span>2.2 Name capitalization

− Variable names, C function names and file names MUST be expressed using lower case letters, digits and underscores only. More precisely, entity names MUST be matched by the following regular expression:

 $[a-z]$ [ $a-z0-9$ ]\*

Rationale: for this regular expression: while this is a technical requirement for C code, it is not for filenames. Filenames with uncommon characters or digit prefixes are inelegant.

- − C macro names MUST be entirely capitalized.
- − C macro arguments MUST be capitalized:

```
#define XFREE(Var) \
 do \
 \{ \}if (Var) \
    free(Var);
 \} \qquad \qquad \setminuswhile (0)
```
#### 2.3 Name prefixes

 $-$  When declaring types, type names  $MUST$  be prefixed according to the group they belong to: structure names  $MUST$  start with 's\_', basic type aliasing with 't\_', union names with 'u\_', enumeration names with 'e\_' and function pointers with 'f\_'. Beware, the prefix is not part of the identifier, thus "anonymous typedefs" of the form typedef int t\_; are PROHIBITED.

<span id="page-4-0"></span>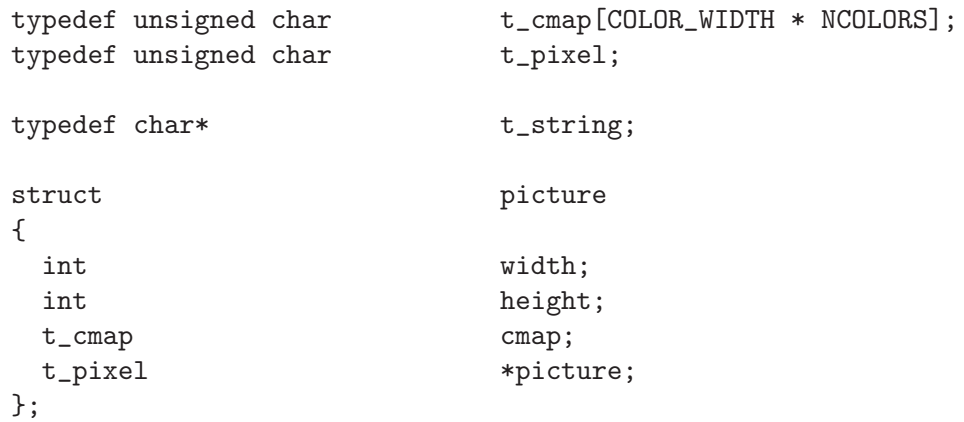

typedef int (\*f\_open)(char\*, int, int);

Rationale: for not using suffixes instead: identifiers ending with '\_t' are reserved by POSIX (beside others).

Rationale: for using prefixes: they are the first characters read while the eye is parsing, and allow to tag the identifier without need to read it entirely.

− Structure and union names SHOULD be aliased using 'typedef'. It is therefore mandatory to define shortcut names to structures, unions and enumerations using the significant prefix: 's\_' for structures, 'u\_' for unions and 'e\_' for enumerations.

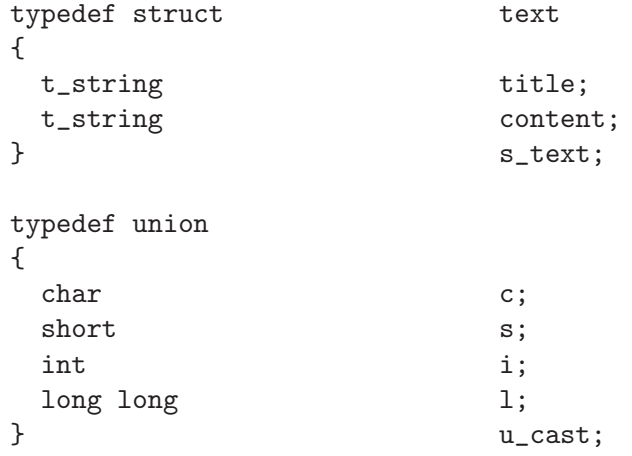

− When defining a 'typedef' on an a type that is already a 'typedef', the prefix of the type must be preserved if the original type is prefixed by 'e\_', 'f\_', 's\_', 't\_' or 'u\_'.

```
typedef struct foo s_foo;
typedef s_foo *s_foo_ptr;
```
In this example, the 's\_' prefix was preserved even though 's\_foo\_ptr' is a pointertype.

− Global variable identifiers (variable names in the global scope), when allowed/used,  $MUST$  start with 'g\_'.

## <span id="page-5-1"></span>3 Preprocessor-level specifications

The global layout of files, and sections of code pertaining to the C preprocessor, including file inclusion and inclusion protection, must comply to specifications detailed in the following sections.

#### <span id="page-5-0"></span>3.1 File layout

- − Lines MUST NOT exceed 80 characters in width, including the trailing newline character.
- − The DOS CR+LF line terminator MUST NOT be used. Hint: do not use DOS or Windows standard text editors.
- − All source and header files MAY start with a file header, which MUST specify the file name, the project name, an optional location, the author's name and login name, and the creation and last modification timestamps.

 $\sqrt{2\pi}$ 

− File headers MAY comply to the following template:

```
/*
** <filename> for <project> in <location>
**
** Made by <author>
** Login <login name@site>
**
** Started on <date> <author>
** Last update <date> <author>
*/
✡ ✠
```
Hint: this layout can be obtained at EPITA with  $C-c$   $C-h$  in Emacs.

- − When instantiating the previous template, the 'for <project> ...' part MUST NOT be omitted. Hint: if the '<project>' field is irrelevant (i.e. the file is independent), fill it with "self".
- $-$  Auto-generated values in the previous comment template MAY break the maximum-80-characters width requirement.
- − Using and updating the file headers while working with Source Control Management software (such as SVN, Git, etc.) is however not recommended as it generates many spurious conflicts and provide little (if any) value added.
- − In order to disable large amounts of code, you SHOULD NOT use comments. Use '#if 0' and '#endif' instead.

Rationale: C comments do not nest.

− Delivered project sources SHOULD NOT contain disabled code blocks.

### 3.2 Preprocessor directives layout

- − The preprocessor directive mark ('#') MUST appear on the first column.
- − Preprocessor directives following '#if' and '#ifdef' MUST be indented by one character:

#ifndef DEV\_BSIZE # ifdef BSIZE # define DEV\_BSIZE BSIZE # else /\* !BSIZE \*/

<span id="page-6-0"></span># define DEV\_BSIZE 4096 # endif /\* BSIZE \*/ #endif /\* !DEV\_BSIZE \*/

- − As shown in the previous example, '#else' and '#endif' MUST be followed by a comment describing the corresponding initial condition.
- − When a directive must span over multiple lines, escaped line breaks ('\'-newline) MUST appear on the same column. For this purposes, tabulations MUST be used.

This is wrong:

This is correct:

```
#define XFREE(Var) \
   do \
   \left\{ \begin{array}{c} \end{array} \right\}if (Var)free(Var); \setminus\lambdawhile (0)
```

```
☛ ✟
#define XFREE(Var) \
 \sim \sim \sim \sim\{ \}if (Var)free(Var);\} \qquad \qquad \backslashwhile (0)
\overline{\phantom{a}}
```
Hint: use  $C-\lambda$  and  $C-u$   $C-\lambda$ , or  $M-i$  under Emacs.

 $\overline{\phantom{a}}$ 

☛ ✟

#### 3.3 Macros and code sanity

- − C macro names MUST be entirely capitalized (see [Section 2.2 \[Name capitalization\],](#page-3-0) [page 3\)](#page-3-0).
- − As a general rule, preprocessor macro calls SHOULD NOT break code structure. Further specification of this point is given below.
- − Macro call SHOULD NOT appear where function calls wouldn't otherwise be appropriate. Technically speaking, macro calls SHOULD parse as function calls.

This is bad style:

This is more elegant:

```
#define MY_CASE(Name) \
 case d_ ## Name: \
   return go_to_ ## Name();
[...]
switch (direction)
{
   MY_CASE(left)
   MY_CASE(right)
   default:
     break;
}
\overline{\phantom{a}}
```
☛ ✟

```
☛ ✟
#define MY CASE(Action)
  return go_to_ ## Action();
[...]
switch (direction)
{
   case d_left:
    MY_CASE(left);
    break;
   case d_right:
    MY_CASE(right);
    break;
   default:
    break;
}
```
 $\overline{\phantom{a}}$ 

Rationale: macros should not allow for hidden syntactic "effects". The automated standard conformance tool operates over unprocessed input, and has no built-in preprocessor to "understand" macro effects.

<span id="page-7-1"></span>− The code inside a macro definition MUST follow the specifications of the standard as a whole.

#### <span id="page-7-0"></span>3.4 Comment layout

- − Comments MUST be written in the English language.
- − Comments SHOULD NOT contain spelling errors, whatever language they are written in. However, omitting comments is no substitute for poor spelling abilities.
- − Single-line comments MAY be used, even outside the functions' body.

Rationale: C99 introduces C++-like comments with //

− The delimiters in multi-line comments MUST appear on their own line. Intermediary lines are aligned with the delimiters, and start with '\*\*':

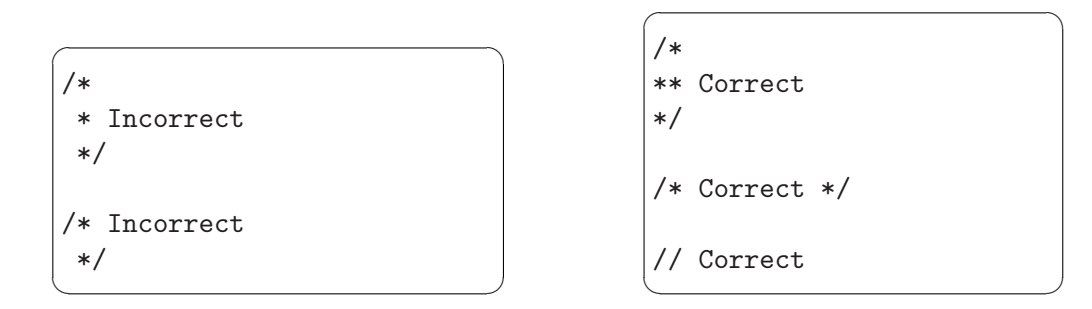

For additional specifications about comments, see [Section 3.1 \[File layout\], page 5](#page-5-0) and [Chapter 5 \[Global specifications\], page 18.](#page-18-0)

#### 3.5 Header files and header inclusion

− Header files MUST be protected against multiple inclusions. The protection "key" MUST be the name of the file, entirely capitalized, which punctuation replaced with underscores, and an additional underscore appended. For example, if the file name is foo.h, the protection key SHALL be 'FOO\_H\_':

```
#ifndef FOO_H_
# define FOO_H_
/*
** Contents of foo.h
*/
#endif /* !FOO_H_ */
```
- − When including headers, all inclusion directives ('#include') SHOULD appear at the start of the file.
- − Inclusion of system headers SHOULD precede inclusion of local headers.

This is bad style:

```
☛ ✟
#ifndef FOO_H_
# define FOO_H_
int bar();
# include "bar.h"
int foo();
# include <stdio.h>
#endif /* !FOO_H_ */
```
 $\overline{\phantom{a}}$ 

This is elegant:

```
☛ ✟
#ifndef FOO_H_
# define FOO_H_
# include <stdio.h>
# include "bar.h"
int bar();
int foo();
#endif /* !FOO_H_ */
```
 $\overline{\phantom{a}}$ 

## <span id="page-9-0"></span>4 Writing style

The following sections specify various aspects of what constitutes good programming behaviour at the language level. They cover various aspects of C constructs.

#### 4.1 Blocks

− All braces MUST be on their own line.

This is wrong:

```
This is correct:
  ☛ ✟
```
- ☛ ✟ if  $(x == 3)$  {  $x \neq 4;$ }  $\overline{\phantom{a}}$ if  $(x == 3)$ {  $x \neq 4$ ; }
- − Closing braces MUST appear on the same column as the corresponding opening brace.
- − The text between two braces MUST be indented by a fixed, homogeneous amount of whitespace. This amount *SHOULD* be 2 or 4 spaces.
- − Opening braces SHOULD appear on the same column as the text before. However, they MAY be shifted with a fixed offset after control structures, in which case the closing brace MUST be shifted with the same offset.

These are wrong:

{

{

} }

{

}

```
☛ ✟
if (x == 3)foo3();
inner();
if (x == 3)foo3();
 {
   inner();
  }
 }
if (x == 3){
   foo3();
     {
        inner();
     }
\overline{\phantom{a}}
```
These are correct:

```
☛ ✟
if (x == 3){
 foo3();
  {
   inner();
 }
}
if (x == 3){
   foo3();
   {
     inner();
   }
 }
\overline{\phantom{a}}
```
 $\overline{\phantom{a}}$ 

 $-$  In C functions, the declaration part  $MUST$  be separated from statements with one blank line. Note that when there are no declarations, there MUST NOT be any blank line within a block.

<span id="page-10-1"></span>An example is provided in the following section.

#### <span id="page-10-0"></span>4.2 Structures variables and declarations

☛ ✟

 $\overline{\phantom{a}}$ 

#### 4.2.1 Alignment

{

}

− Declared identifiers MUST be aligned with the function name, using tabulations only, even for identifiers declared within a block. Hint: Emacs users, use  $M-I$ .

The following is wrong:

int foo()

int  $i = 0$ : // some code int  $j = 42$ ; return (i);

The following is correct:

```
☛ ✟
int foo()
{
 int i = 0;
 // some code
 int j = 42;return (i);
}
```
− In C, pointerness is not part of the type. Therefore, the pointer symbol ('\*') in declarations MUST appear next to the variable name, not next to the type.

The following is incorrect (and probably does not have the intended meaning):

The following is correct:

```
☛ ✟
const char* str1, str2;
\overline{\phantom{a}}
```
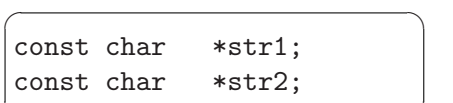

 $\overline{\phantom{a}}$ 

 $\overline{\phantom{a}}$ 

- − Structure and union fields MUST be aligned with the type name, using tabulations.
- − When declaring a structure or an union, there MUST be only one field declaration per line.

This is incorrect:

```
☛ ✟
struct s_point
{
 int x, y;
 long color;
};
\overline{\phantom{a}}
```
This is correct:

```
☛ ✟
struct s_point
{
 int x;
 int y;
 long color;
};
\overline{\phantom{a}}
```
- − Enumeration values MUST be capitalized.
- − Enumeration values MUST appear on their own lines. This is incorrect: ☛ ✟ ☛ ✟

 $\overline{\phantom{a}}$ 

enum e\_boolean { true, false }; This is correct:

```
enum e_boolean
{
  BOOL_TRUE,
  BOOL_FALSE
};
\overline{\phantom{a}}
```
#### <span id="page-11-1"></span>4.2.2 Declarations

- − There MUST be only one declaration per line.
- − Inner declarations (i.e. at the start of inner blocks) are RECOMMENDED when they can help improve compiler optimizations.
- − Declaration blocks in functions SHOULD NOT contain 'extern' declarations.
- − Variables MAY be initialized at the point of declarations. For this purpose, however, valid expressions are \*only\* those composed of constants, variables and macros (but not macro calls). Unary, '.' and ' $\rightarrow$ ' operators  $MAY$  be used, but other binary and ternary operators MUST NOT. Array subscription MAY be used with constants.

The following is wrong:

```
\sqrt{a^2 + b^2 + c^2}int foo = strlen("bar");
 char c = (str++, *str);int bar = 3 + 6;
 int mho = CALL(x);char *opt = argv[cur];
```
 $\overline{\phantom{a}}$ 

This is correct:

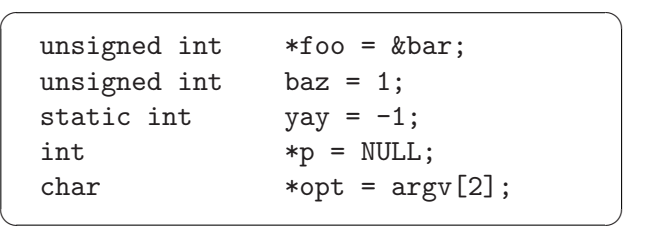

Hint: to detect uninitialized local variables, use the '-0 -Wuninitialized' flags with GCC.

− When initializing a local structure (a C99 feature), the initializer value MUST start on the line after the declaration:

This is wrong:

$$
[s\text{-point p1 = } \{ .x = 0, .y = 1, .color = 42 } \};
$$

This is correct:

 $\sqrt{a^2 + b^2}$  $s$ -point  $p1 =$ {  $.x = 0, y = 1, .color = 42$ };  $\overline{\phantom{a}}$ 

#### <span id="page-11-0"></span>4.3 Statements

− A single line MUST NOT contain more than one statement.

<span id="page-12-0"></span>This is wrong:

This is correct:

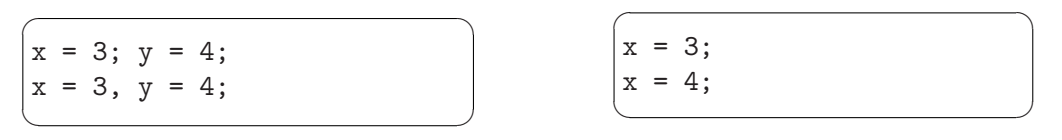

- − Commas MUST NOT be used on a line to separate statements.
- − The comma MUST be followed by a single space, except when they separate arguments in function (or macro) calls and declarations and the argument list spans multiple lines: in such cases, there  $MUST NOT$  be any trailing whitespace at the end of each line.
- − The semicolon MUST be followed by a newline, and MUST NOT be preceded by a whitespace, except if alone on the line.
- − For a detailed review of exceptions to the three previous rules, See [Section 4.5 \[Control](#page-13-0) [structures\], page 13](#page-13-0).
- − Keywords *MUST* be followed by a single whitespace, *except* those without arguments. This especially implies that 'return' without argument, like 'continue' and 'break', MUST NOT be separated from the following semicolon by a whitespace.
- − When the 'return' statement takes an argument, this argument MUST be enclosed in parenthesis.

This is wrong:

This is correct:

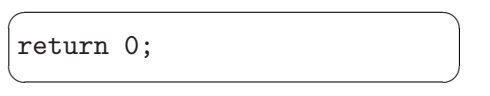

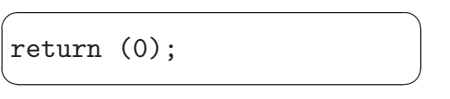

− The 'goto' statement MUST NOT be used.

#### 4.4 Expressions

- − All binary and ternary operators MUST be padded on the left and right by one space, including assignment operators.
- − Prefix and suffix operators MUST NOT be padded, neither on the left nor on the right.
- − When necessary, padding is done with a single whitespace.
- − The '.' and '->' operators MUST NOT be padded, neither.

This is wrong:

This is correct:

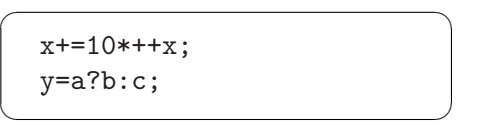

☛ ✟  $x$  += 10 \* ++ $x$ ;  $y = a ? b : c;$  $\overline{\phantom{a}}$ 

- − There MUST NOT be any whitespace between the function and the opening parenthesis for arguments in function calls.
- − "Functional" keywords MUST be followed by a whitespace, and their argument(s) MUST be enclosed between parenthesis. Especially note that 'sizeof' is a keyword, while 'exit' is not.

<span id="page-13-1"></span>This is wrong:

This is correct:

```
☛ ✟
p1 = malloc (3 * sizeof(int));
p2 = \text{malloc}(2 * \text{sizeof char});\overline{\phantom{a}}
```
☛ ✟  $p = \text{malloc}(3 * \text{sizeof } (\text{int}));$  $\overline{\phantom{a}}$ 

− Expressions MAY span over multiple lines. When a line break occurs within an expression, it MUST appear just after a binary operator, in which case the binary operator MUST NOT be padded on the right by a whitespace.

#### <span id="page-13-0"></span>4.5 Control structures

#### 4.5.1 General rules

− Control structure keywords MUST be followed by a whitespace.

```
This is wrong:
```
This is correct:

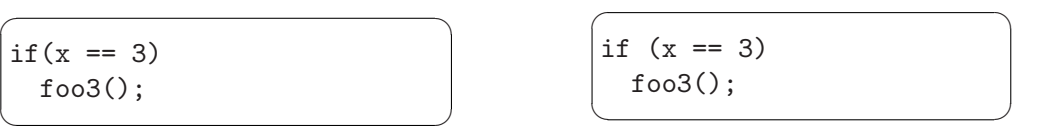

− The conditional parts of algorithmic constructs ('if', 'while', 'do', 'for'), and the else keyword, MUST be alone on their line.

These constructs are incorrect:

These are correct:

```
☛ ✟
while (*s) write(1, s++), 1);
if (x == 3) {
 foo3();
 bar();
} else {
 foo();
 baz();
}
do {
 ++x;} while (x < 10);
\overline{\phantom{a}}
```

```
☛ ✟
while (*s)
  write(1, s++), 1);
if (x == 3){
  foo3();
  bar();
}
else
{
  foo();
  baz();
}
do
{
  ++x;
}
while (x < 10);
```
 $\overline{\phantom{a}}$ 

#### 4.5.2 'while' and 'do ... while'

− The 'do ... while' construct MAY be used, but appropriate use of the 'while' and 'for' constructs is preferred.

#### <span id="page-14-0"></span>4.5.3 'for'

Exceptions to other specifications (See [Section 4.3 \[Statements\], page 11,](#page-11-0) see [Section 4.2](#page-10-0) [\[Structures variables and declarations\], page 10](#page-10-0)) can be found in this section.

- $-$  Multiple statements MAY appear in the initial and iteration part of the 'for' structure.
- − For this effect, commas MAY be used to separate statements.
- − Variables MAY be declared in the initial part of the 'for' construct. This is wrong: These are correct:

☛ ✟ int i; for  $(i = 0, j = 1;$  $p = i + j$ ,  $p < 10$ ; ++i, ++j) { /\* ... \*/ }

 $\overline{\phantom{a}}$ 

☛ ✟ int i; for  $(i = 0, j = 1, p = i + j;$  $p < 10$ ; ++i, ++j, p = i + j) {  $/* \ldots */$ } for (int  $j = 0$ ;  $j < 10$ ;  $++j$ ) { // ... }  $\overline{\phantom{a}}$ 

- $-$  As shown in the previous examples, the three parts of the 'for' construct MAY span over multiple lines.
- $-$  Each of the three parts of the 'for' construct  $MAT$  be empty. Note that more often than not, the 'while' construct better represents the loop resulting from a 'for' with an empty initial part.

These are wrong:

```
☛ ✟
for (;;) ;
for ( ; ; ) ;
\overline{\phantom{a}}
```
This is correct:

```
☛ ✟
for (; ; );
\overline{\phantom{a}}
```
#### 4.5.4 Loops, general rules

− To emphasize the previous rules, single-line loops ('for' and 'while') MUST have their terminating semicolon on the following line.

This is wrong:

for  $(len = 0; *str; ++len, ++str);$  $\overline{\phantom{a}}$ 

☛ ✟

These are correct: ☛ ✟

> for  $(len = 0; *str; ++len, ++str)$ ;

 $\overline{\phantom{a}}$ 

<span id="page-15-0"></span>Rationale: the semicolon at the end of the first line is a common source of hard-to-find bugs, such as:

```
while (*str);
  ++str;
```
Notice how the discreet semicolon introduces a bug.

#### 4.5.5 The 'switch' construct

- − The 'switch' MUST be used only over enumeration types.
- − Incomplete 'switch' constructs (that is, which do not cover all cases of an enumeration), MUST contain a 'default' case.
- − Non-empty 'switch' condition blocks SHALL NOT crossover. That is, all non-empty 'case' blocks MUST end with a 'break', including the 'default' block. This restriction is tampered by some particular uses of 'return', as described below.
- − Control structure MUST NOT span over several 'case' blocks.

This is very wrong:

```
\sqrt{a^2 + b^2 + c^2}switch (c)
{
 case c_x:
   while (something)
   {
    foo();
 case c_y:
    bar();
   }
}
\overline{\phantom{a}}
```
− Each 'case' conditional MUST be indented from the associated 'switch' once, and the code associated with the 'case' conditional MUST be indented from the 'case'.

This is wrong:

```
switch (c)
{
case c_x: foo(); break;
case c_y:
bar();
break;
default:
break;
}
```
 $\overline{\phantom{a}}$ 

☛ ✟

<span id="page-16-0"></span>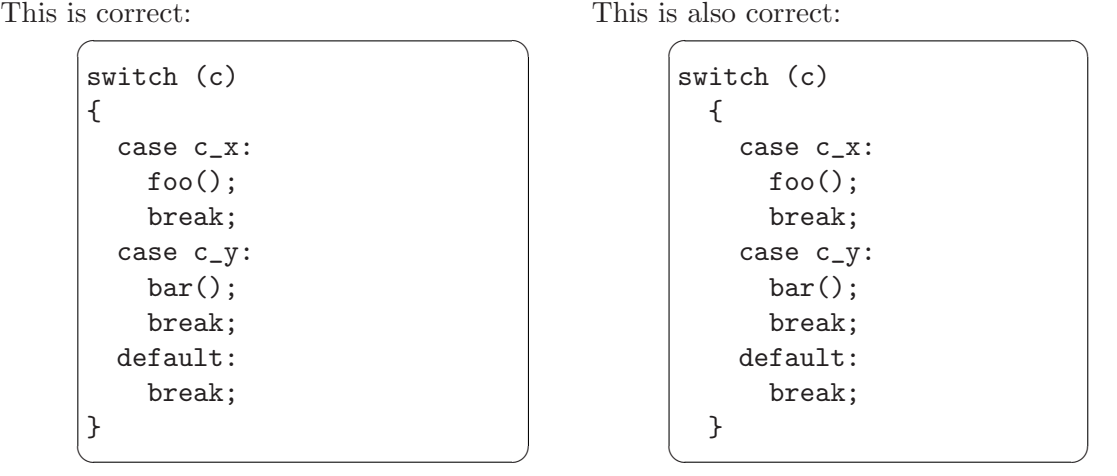

− When a 'case' block contains a 'return' statement at the same level than the final 'break', then all 'case' blocks in the same 'switch' (including 'default') SHOULD end with 'return', too. In this particular case, the 'return' statement MAY replace the 'break' statement.

This is inelegant:

This is elegant:

```
☛ ✟
switch (direction)
{
 case d_left:
   return (go_to_left());
   break;
  case d_right:
   return (go_to_right());
  case d_down:
   printf("Wrong\n");
   break;
  default:
   break;
}
return (do_it());
```
 $\overline{\phantom{a}}$ 

```
☛ ✟
switch (direction)
{
  case d_left:
   return (go_to_left());
  case d_right:
   return (go_to_right());
  case d_down:
   printf("Wrong\n");
   return (do_it());
  case d_up:
   return (do_it());
}
\overline{\phantom{a}}
```
Rationale: when using 'switch' to choose between different return values, no condition branch should allowed to "fall off" without a value.

− There MUST NOT be any whitespace between a label and the following colon (":"), or between the 'default' keyword and the following colon.

### 4.6 Trailing whitespace

− There MUST NOT be any whitespace at the end of a line.

Rationale: although this whitespace is usually not visible, it clobbers source code with useless bytes.

- − There SHOULD NOT be any empty lines at the end of a source file. Emacs users should be careful not to let Emacs add blank lines automatically.
- − When it is not a requirement, contiguous whitespace *SHOULD* be merged with tabulation marks, assuming 8-space wide tabulations.

− (Reminder, see [Section 3.1 \[File layout\], page 5](#page-5-0)) The DOS CR+LF line terminator MUST NOT be used. Hint: do not use DOS or Windows standard text editors.

## <span id="page-18-0"></span>5 Global specifications

Some general considerations about the C sources of a project are specified in the following sections.

#### 5.1 Casts

• As a general rule, C casts MUST NOT be used. The only exception to this requirement is described below.

Rationale: good programming behavior includes proper type handling.

• For the purpose of so-called 'genericity', explicit conversion between *compatible* pointer types using casts MAY be used, but only with the explicit allowance from the assistants. "Compatible" pointer types are types accessible from one another in the subtyping or inheritance graph of the project.

Hint: if you do not know what are subtyping nor inheritance, avoid using casts.

#### <span id="page-18-1"></span>5.2 Functions and prototyping

- − Any exported function MUST be properly prototyped.
- − Prototypes for exported function MUST appear in header files and MUST NOT appear in source files.
- $-$  The source file which defines an exported function  $MUST$  include the header file containing its prototype.

This layout is correct:

File my\_string.h:

```
#ifndef MY_STRING_H_
# define MY_STRING_H_
# include <stddef.h>
size_t my_strlen(const char *);
char *my_strdup(const char *);
#endif /* !MY_STRING_H_ */
\overline{\phantom{a}}
```
☛ ✟

File my\_strlen.c:

```
#include "my_string.h"
size t my strlen(const char *s)
{
/* definition of my_strlen */
}
\overline{\phantom{a}}
```
☛ ✟

File my\_strdup.c:

```
#include "my_string.h"
char *my_strdup(const char *s)
{
/* definition of my_strdup */
}
\overline{\phantom{a}}
```
☛ ✟

− Prototypes MUST conform to the C99 standard: they must specify both the return type and the argument types.

<span id="page-19-0"></span>− Prototypes SHOULD include argument names (in addition to their type).

These are invalid prototypes:

```
☛ ✟
foo();
bar(int, long);
int baz();
```
 $\overline{\phantom{a}}$ 

These are valid prototypes:

☛ ✟ int foo(int x); void bar(int x, long y); int baz(void);

 $\overline{\phantom{a}}$ 

− Within a block of prototypes, function names SHOULD be aligned.

This is inelegant:

```
unsigned int strlen(const char *);
char *strdup(const char *);
```
☛ ✟

 $\overline{\phantom{a}}$ 

 $\sqrt{a^2 + b^2 + c^2}$ 

 $\overline{\phantom{a}}$ 

This is elegant:

```
unsigned int strlen(const char *);
char *strdup(const char *);
```
− Function names in prototypes SHOULD be aligned with other declarations.

This is not recommended:

☛ ✟ int g\_counter; struct s\_block \*allocate(unsigned int size); void release(struct s\_block \*);

 $\overline{\phantom{a}}$ 

This is recommended: ☛ ✟

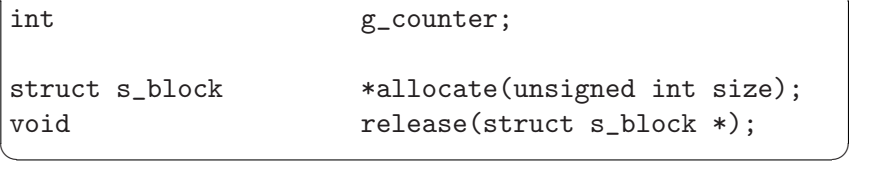

− Function argument lists SHOULD be split between each argument, after the comma. In addition, the arguments MUST be properly aligned.

```
char bar(char c,
          short s,
          int i);
void foo(s_text* text,
          int size)
{
 bar('k', 21, 42);}
```
- − Functions MUST NOT take more than 4 arguments.
- − Functions MUST NOT return structures or unions by value. Structures or unions MUST be passed by address as function arguments.

<span id="page-20-0"></span> $\sqrt{2\pi}$ 

✡ ✠

- − Function arguments passed by address *SHOULD* be declared 'const' unless actually modified by the function.
- − Function arguments passed by address SHOULD be declared 'restrict' when they point to data that can be accessed only through that pointer.

#### 5.3 Global scope and storage

- − There MUST be at most five exported functions per source file.
- − There MUST be at most one non-function exported symbol per source file.

Rationale: when statically linking binaries against libraries, most linker algorithms operate with object file granularity, not symbol granularity. With only one exported symbol per source file, the link process has the finest granularity. Hint: track exported symbols with nm.

- − There SHOULD NOT be any unused local (tagged with 'static') functions in source files. Hint: hunt unused functions with gcc -Wunused.
- − In order to block known abuses of the previous rules, there MUST NOT appear more than ten functions (exported + local) per source file.
- − Global variables are NOT RECOMMENDED. When required by a particular circumstance, there MUST be only one global variable per file.
- − Static variables MUST be constant, other kind of static variable are NOT RECOM-MENDED.
- − When initializing a static array or structure with const elements, the initializer value MUST start on the line after the declaration:

This is wrong:

static int primes $[] = \{ 2, 3, 5, 7, 11 \};$ 

☛ ✟

 $\overline{\phantom{a}}$ 

<span id="page-21-0"></span>These are correct:

```
☛ ✟
static const int primes[] =
{
  2, 3, 5, 7, 11
};
static const struct
{
 char c;
 void (*handler)(void *);
} handlers[] =
{
  { 'h', &left_handler },
  { 'j', &up_handler },
  { 'k', &down_handler },
  { 'l', &right_handler },
  \{ ' \ 0', 0 \}};
```
 $\overline{\phantom{a}}$ 

#### 5.4 Code density and documentation

- − (Reminder, see [Section 3.1 \[File layout\], page 5\)](#page-5-0) Lines MUST NOT exceed 80 characters in width, including the trailing newline character.
- − Function declarations SHOULD be preceded by a comment explaining the purpose of the function. This explanatory comment SHOULD contain a description of the arguments, the error cases, the return value (if any) and the algorithm realized by the function.

 $\sqrt{2\pi}$ 

 $\overline{\phantom{a}}$   $\overline{\phantom{a}}$   $\overline{\$ 

This is recommended:

```
/*
** my_strlen: "strlen" equivalent
** str: the string
** return value: the number of characters
** my_strlen counts the number of characters in [str], not
** counting the final '\0' character.
*/
size_t my_strlen(const char *str);
```
- − Function bodies MAY contain comments although any useful notice should appear before the function.
- − Functions bodies MAY contain blank lines to make the code more understandable. Nevertheless, only one blank line MUST be used to separate the functions body's subparts.
- − Functions' body MUST NOT contain more than 25 lines. The enclosing braces are excluded from this count as well as the blank lines and comments.

Rationale: function bodies should be kept short.

− Many functions from the C library, as well as some system calls, return status values. Although special cases MUST be handled, the handling code MUST NOT clobber an algorithm. Therefore, special versions of the library or system calls, containing the error handlers, SHOULD be introduced where appropriate. For example:

```
\sqrt{a}void *xmalloc(size_t n)
{
 void *p;
 p = \text{malloc}(n);if (p == 0){
   fprintf(stderr, "Virtual memory exhausted.\n");
   exit(1);}
 return (p);
}
```
✡ ✠

## <span id="page-23-0"></span>6 Project layout

Specifications in this chapter are to be altered (most often relaxed) by the assistants on a per-project basis. When in doubt, follow the standard.

#### 6.1 Directory structure

Each project sources MUST be delivered in a directory, the name of which shall be announced in advance by the assistants. In addition to the usual source files, and without additional specification, it SHOULD contain a number of additional files:

'AUTHORS' This file MUST contain the authors' names, one per line. Each line MUST contain an asterisk, then a login name. The first name to appear is considered as the head of the project.

```
Rationale: this file is to be grep'ed over with a
```
 $\hat{}$  \\* \([a-z-][a-z-]\*\_[a-zA-Z0-9\_-]\).\*\$

regexp pattern to extract login names.

It is especially important to note that this specifications allows for *document*ing a project by using actual text in the 'AUTHORS' file: the regexp will only extract the relevant information. For example, consider the following text:

 $\sqrt{2\pi}$ 

 $\overline{\phantom{a}}$ 

```
This project was written with the help of:
* foo_b (Foo Bar), main developer;
* baz_y (Baz Yay), code consultant;
* chiche f (Chichery Florent), coffee maker;
Many thanks to them for their contribution to the project.
```
Because the regex only matches the relevant information, it constitutes a valid 'AUTHORS' file.

'configure'

When the project contract allows so, and only then, the script 'configure' is automatically run before running the make command. It MAY create or modify files in the current directory or subdirectories, but MUST NOT expect to be run from a particular location.

Rationale: allow for site configuration with Autoconf or similar tools.

'Makefile\*'

Unless explicitly forbidden, the project directory  $MAT$  contain an arbitrary number of files with names derived from "Makefile". These files are optional, although a 'Makefile'  $MUST$  be present at the time the command make is run.

Rationale: the 'Makefile' may include 'Makefile-rules.make' or similar files for architecture-dependent compilation options.

#### 6.2 Makefiles and compilation rules

 $-$  The input file for the make command  $MUST$  be named 'Makefile', with a capital  $\mathcal{W}$ ".

Rationale: although the latter name makefile is also valid, common usage prefer the former.

- <span id="page-24-0"></span>− The 'Makefile' (provided or generated by configure) SHOULD contain the all, clean and distclean rules.
- − The 'Makefile' MUST NOT use non-standard syntax. In particular, it MUST NOT expect to be parsed by GNU make ("gmake").
- − The default rule MUST be the all rule.
- − The clean rule *SHOULD* clear object files, temporaries and automatic editor backups from the source tree.
- − The distclean rule MUST depend on the clean rule, and SHOULD remove binaries, shared objects and library archives from the source tree.
- − C sources MUST compile without warnings when using strict compilers. The GNU C compiler, when provided with strict warning options, is considered a strict compiler for this purpose.

Especially, when GCC is available as a standard compiler on a system, source code MUST compile with GCC and the following options:

-Wall -W -std=c99 -pedantic -Werror

Additionally, it SHOULD compile without warnings with GCC and the following options (all documented in the GCC manual page):

```
-Wall -W -std=c99 -pedantic
-Wfloat-equal -Wundef -Wshadow -Wpointer-arith
-Wbad-function-cast -Wcast-qual -Wcast-align
-Waggregate-return -Wstrict-prototypes -Wmissing-prototypes
-Wmissing-declarations -Wnested-externs
-Wunreachable-code
```
- − The previous requirement does not imply that the 'Makefile' must actually use these flags. It does not imply that GCC must be always used: only the command 'cc' is guaranteed to be available, and may point to a different compiler.
- − C compilation rules SHOULD use the warning flag specifiers when possible.
- − 'Makefile' rules MUST NOT expect the presence of GCC on all target architectures.
- − As a side effect of the two previous rules, compiler differences and architecturedependent flags MUST be handled by appropriate use of the uname command. In particular, the environment variable HOSTTYPE MUST NOT be used for this purpose, since it has a shell-dependent and architecture-dependent behaviour.

## <span id="page-25-0"></span>7 Differences with previous versions

#### 7.1 Differences with the legacy version

The 2002 document was intended to supercede the legacy 'norme', first written in (??), and last updated in October, 2000.

It was based on the previous version, adding finer distinctions between requirements and recommendations, updating previous specifications and adding new ones.

Here is a summary of the major changes:

- Specification of the differences between 'requirements' and 'recommendations' was added.
- Indentation requirements were clarified.
- Header file specifications were clarified and updated to match modern conventions.
- The 'switch' construct is now allowed under special circumstances.
- Prototyping specifications were clarified and detailed.
- Naming conventions were clarified.
- Declaration conventions were clarified and relaxed for some useful cases.
- Line counting of function bodies was relaxed. The limit on the number of function arguments was explained and relaxed.
- Comment specifications, including standard file headers, were clarified and detailed.
- Project layout specifications were added. Default 'Makefile' rules and rule behaviors were updated to match modern conventions.
- Special specifications for C++ were added.

In addition to these changes, the structure of the standard itself has been rearranged, and an index was added.

#### 7.2 Differences with year 2002

Starting with 2003, the assistants decided to revert to a short specification written in french, for readability convenience.

The english document you are now reading was a complement that could *optionnally* used as a substitute.

Here is a summary of the major changes:

- Names are required to match a regular expression.
- Preprocessor directives indentation between '#if' and '#endif' is now mandatory.
- Header protection tags now have a '\_' appended.
- Multiple declarations per line are now forbidden, due to abuses during the past year.
- Cumulated declaration and initialization is now explicitely authorized.
- Local external declarations ('extern' in block scope) are now implicitely authorized.
- Statement keywords without argument are not followed by a white space anymore.
- 'else if' cannot appear on a single line any more.
- Single-line empty loops are now forbidden (the traling semicolon must appear on the following line).
- Return-by-value of structures and unions is now implicitely authorized.
- 'typedef' of structures and unions is now disallowed.
- <span id="page-26-0"></span>• Line count for function bodies is now absolute again (empty lines, 'assert' calls and 'switch' cases are counted).
- Project recommendations now insist on the fact that GCC must not always be used and that the 'configure' script is not always allowed.
- Sample 'Makefile' and 'configure' scripts are not provided anymore.

#### 7.3 Differences with year 2003

Starting from the year 2004, this english version is the official specification document used.

The major changes are:

- Expressions tolerated at initialisation are clearly specified.
- English comments are now mandatory.
- Comments for functions are on declarations and not definitions.
- There can be only 'static const' variable, no more static variables are tolerated.
- Auto-generated headers can now have more than 80 columns.
- Structure and unions must be returned and passed by address.

#### 7.4 Differences with year 2004

No significant changes: minor corrections to some examples.

#### 7.5 Differences with year 2005

The following changes were introduced during the year 2006.

Here is a summary of the major changes. These modifications were introduced to make the whole coding style standard more coherent.

• Functions' body can contain comments and blank lines to make the code more understandable and clearer. These additional lines are not counted in the function's body 25 lines limit.

```
int foo(char *s)
{
  int length;
  /* sanity check */
  if (s == NULL)return (-1);
  /* do the job */length = strlen(s):
 return (length);
}
```
• Function argument lists must be split between each argument, after the comma and the arguments must be properly aligned.

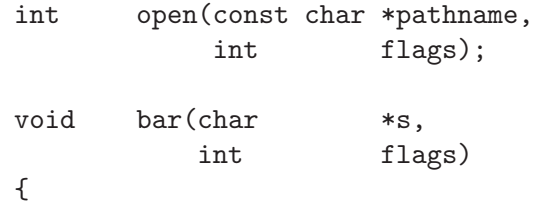

}

```
int fd;
if ((fd = open(s, flags)) == -1)return;
/* \ldots */
```
- When the 'return' statement contains an argument, this argument must be enclosed in parenthesis.
- Structures, unions and enumerations should be aliased using typedefs and using specific prefixes: 's\_' for structures, 'u\_' for unions, 'e\_' for enumerations and 'f\_' for function pointers.

```
union cast
{
 char c:
 short s;
 int i;
 long l;
};
typedef union cast u_cast;
int main(int argc,
       char **argy)
{
 union cast cast1;
 u_cast cast2;
 /* ... */
}
```
- Global variable names must be prefixed by 'g\_'.
- Enumerations values must be capitalized.
- Enumeration value alignment with the enumeration name is no longer mandatory.

#### 7.6 Differences with year 2006

The following changes were introduced during the year 2007.

Here is a summary of the major changes.

• When creating a 'typedef' from a type that is already an EPITA-style 'typedef', the prefix of the type must be preserved.

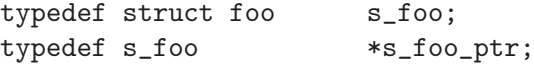

Other minor changes this year include:

- The rule introduced last year which required that function arguments to be spanned over multiple lines (one argument per line) was cancelled.
- The EPITA-style header is no longer mandatory because it generates spurious conflicts with Source Control Management softwares and provides little value added.

## <span id="page-28-0"></span>7.7 Differences with the ANSI C Coding Style

#### 7.7.1 Comments

see [Section 3.4 \[Comment layout\], page 7](#page-7-0)

- This was changed :
	- − There SHOULD NOT be any single-line comment, excluding the case of comments inside the functions' body.
		- Rationale: if the comment is short, then the code should have been selfexplanatory in the first place.
- Into :
	- − Single-line comments MAY be used, even outsite the functions' body. Rationale: C99 introduces C++ like comments with //
- Two new examples have been added

#### 7.7.2 Variable declarations

see [Section 4.2 \[Structures variables and declarations\], page 10](#page-10-0)

- This has been changed :
	- $-$  Declared identifiers  $MUST$  be aligned with the function name, using tabulations only.
- Into :
	- $-$  Declared identifiers MUST be aligned with the function name, using tabulations only, even for identifiers declared within a block.
- The example has been changed.
- This has been added :
	- − When initializing a local structure (a C99 feature), the initializer value MUST start on the line after the declaration:
- An example has been added.

#### 7.7.3 For construct

see [Section 4.5 \[Control structures\], page 13](#page-13-0)

- This has been changed :
	- − Variables MUST NOT be declared in the initial part of the 'for' construct.
- Into :
	- − Variables MAY be declared in the initial part of the 'for' construct.
- An example has been added.

### 7.7.4 Prototypes

see [Section 5.2 \[Functions and prototyping\], page 18](#page-18-1)

- This has been changed :
	- − Prototypes MUST conform to the ANSI C standard: they must specify **both** the return type and the argument types.
- Into :
	- − Prototypes MUST conform to the C99 standard: they must specify both the return type and the argument types.
- This has been added :
	- − Function arguments passed by address SHOULD be declared 'restrict' when they point to data that can be accessed only through that pointer.

### <span id="page-29-0"></span>7.7.5 Compilation flags

see [Chapter 6 \[Project layout\], page 23](#page-23-0)

- $\bullet~$  This has been changed :
	- -Wall -W -ansi -pedantic -Werror
- into

-Wall -W -std=c99 -pedantic -Werror

## <span id="page-30-0"></span>Index and Table of Contents

### $#$

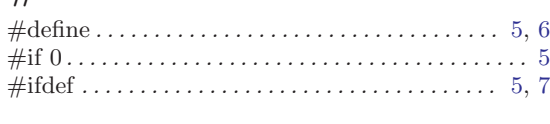

#### .

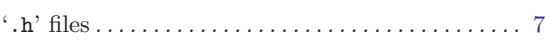

## A

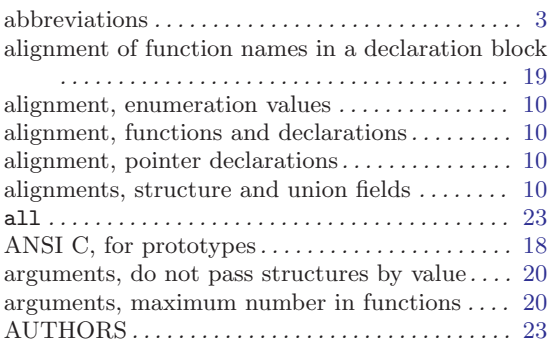

## B

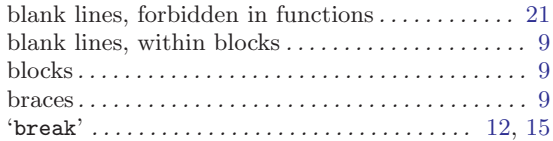

### C

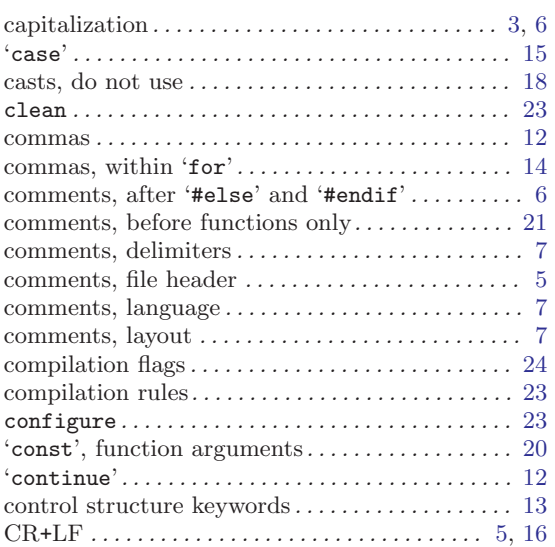

### D

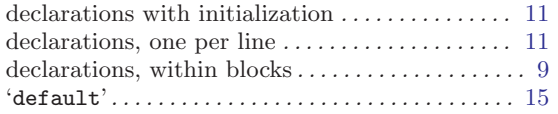

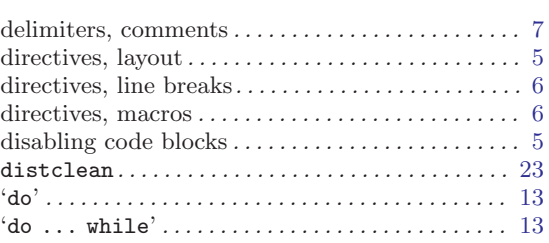

## E

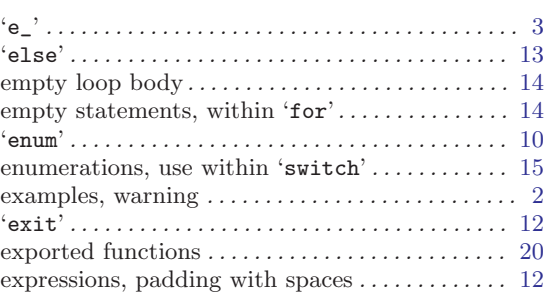

#### F

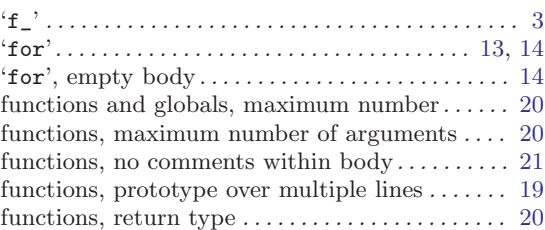

## G

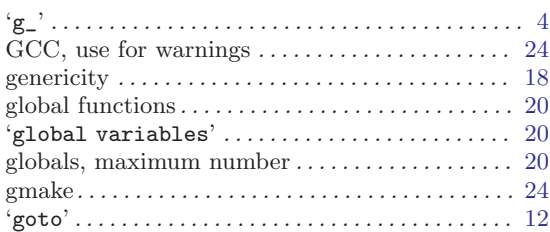

### $H$

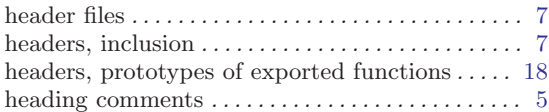

### I

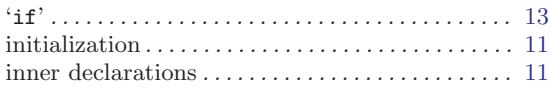

## K

```
keywords, followed by whitespace \dots \dots1213
```
## L

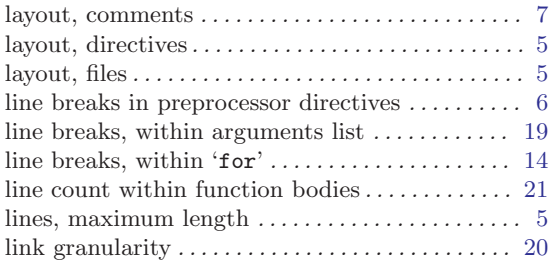

## M

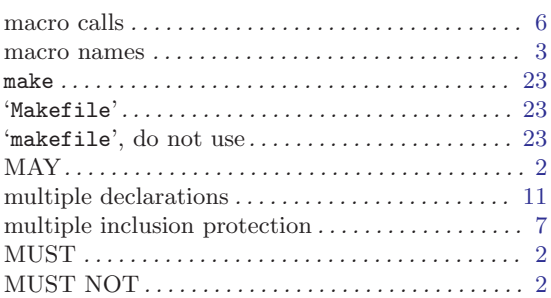

## N

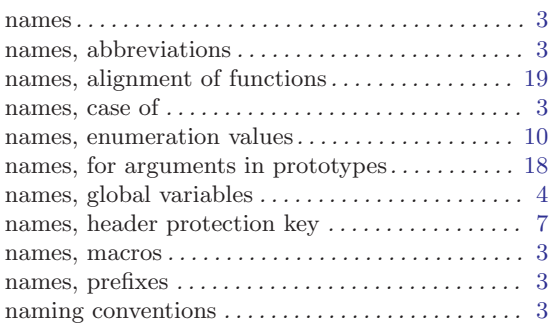

## O

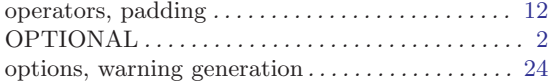

## P

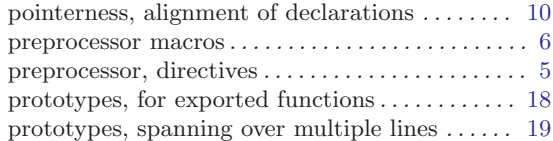

## R

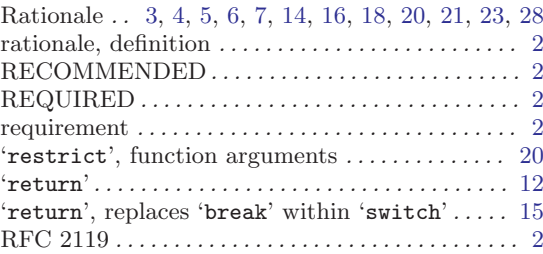

## S

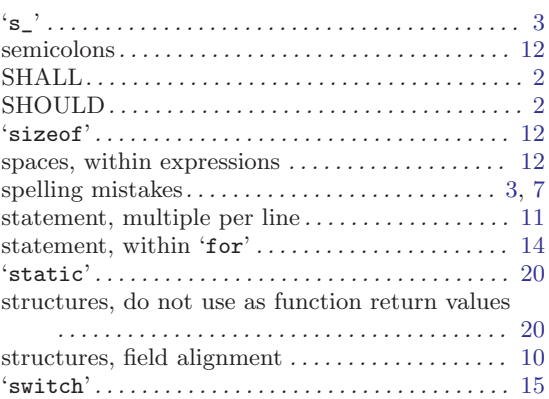

## T

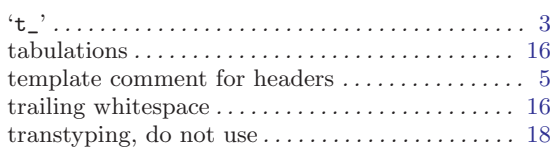

## $\mathbf U$

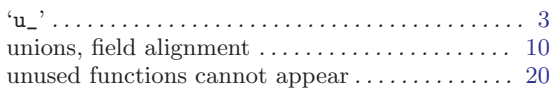

## V

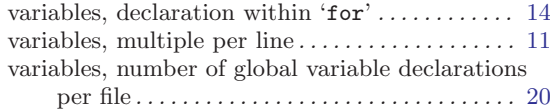

## W

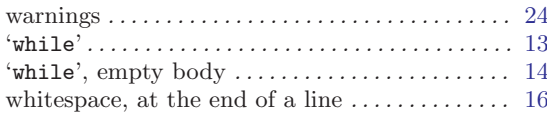

## Table of Contents

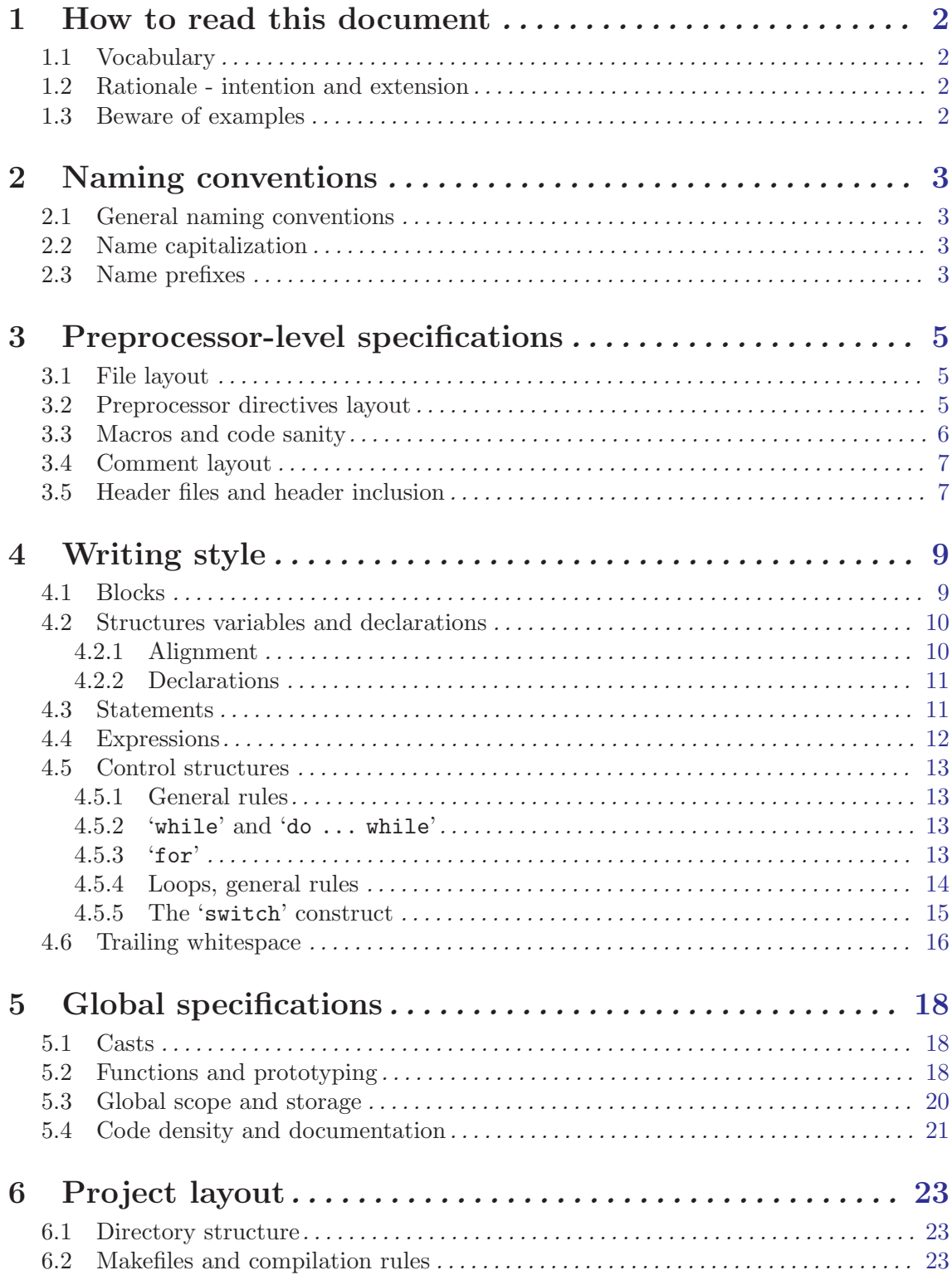

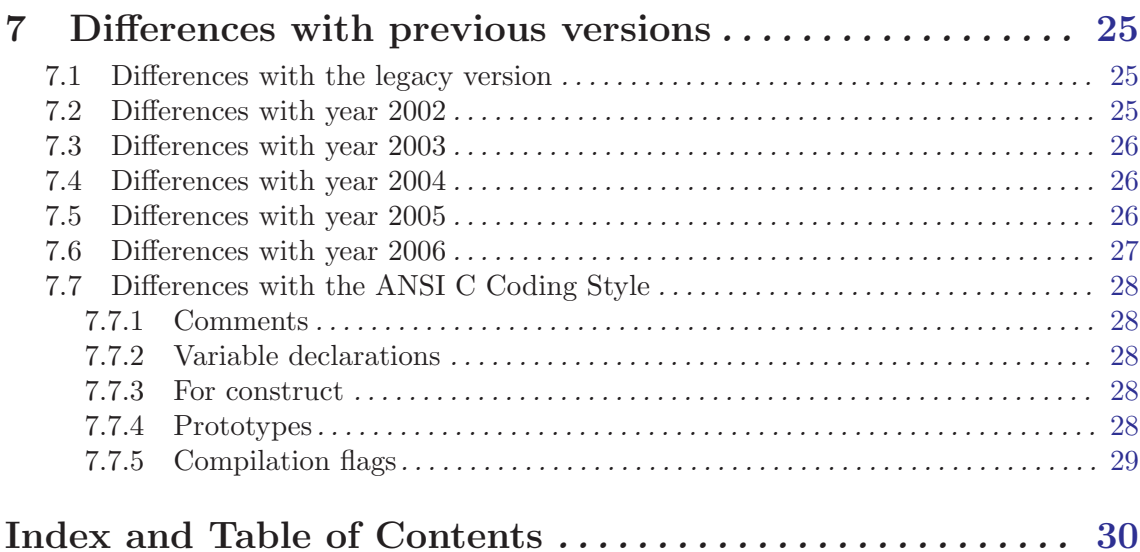